# **LA MEDICINA NUCLEARE DELLA ASL DI TERAMO**

# **CHE COS'È LA MEDICINA NUCLEARE?**

La medicina nucleare è quella specializzazione della medicina in cui si utilizzano radiofarmaci, cioè sostanze che hanno azioni farmacologiche ed emettono radiazioni, o altri agenti a scopo diagnostico o terapeutico. Trova impiego in diverse patologie, prevalentemente nei tumori, ma anche in altre non tumorali, come alcune malattie cardiache, neurologiche, ortopediche, gastrointestinali, dell'apparato urinario o endocrine, cioè che interessano ghiandole che producono ormoni (in particolare tiroide, paratiroidi, surreni).

# **L'UOSD DI MEDICINA NUCLEARE DELLA ASL DI TERAMO**

DOVE SI TROVA pagina 1 COME CI SI ARRIVA pagina 1 IL PERSONALE pagina 2

# **DOVE SI TROVA**

La UOSD (Unità Operativa Semplice Dipartimentale) di Medicina Nucleare ha sede nel seminterrato (-1) del primo lotto dell'Ospedale Mazzini di Teramo.

### **COME CI SI ARRIVA**

Per arrivare all'UOSD di Medicina Nucleare conviene entrare dall'ingresso principale del primo lotto, superare gli sportelli del CUP e, alla fine del percorso, svoltare a sinistra. Dopo alcuni metri sulla sinistra c' è una porta che fa accedere alle scale che portano al seminterrato. Una volta scesi, svoltare a destra. Alla fine del corridoio vi troverete in un atrio con gli sportelli di accettazione; incontrerete una porta a vetri con un cartello soprastante con su scritto "MEDICINA NUCLEARE".

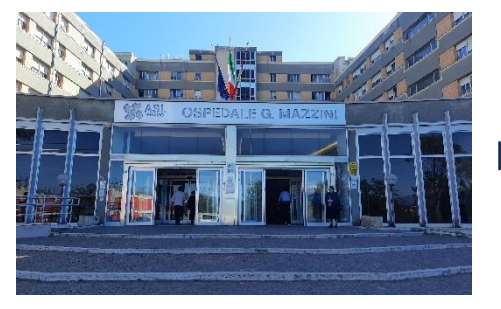

Ingresso principale del primo lotto Atrio

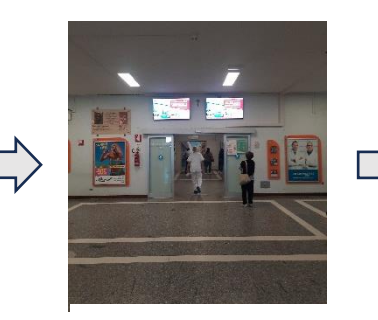

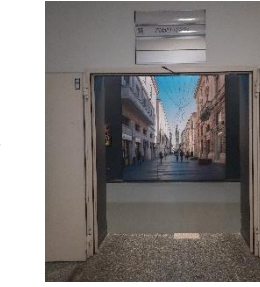

Porta fine atrio

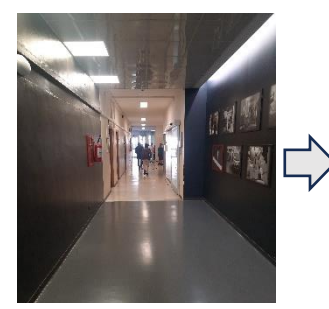

Corridoio a sinistra

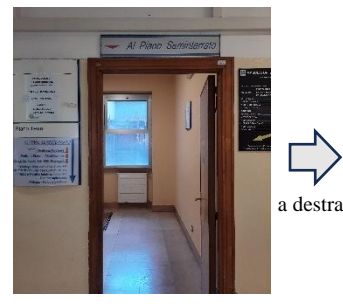

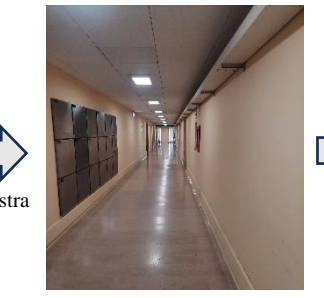

Accesso alle scale Corridoio sotterraneo Medicina nucleare

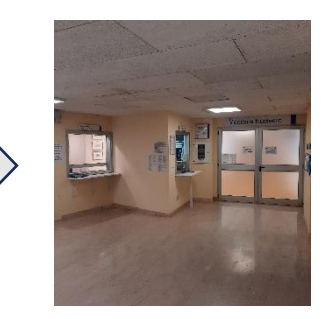

a sinistra

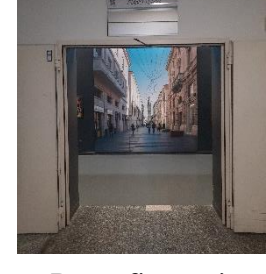

#### **IL PERSONALE**

#### **Quali figure professionali lavorano in Medicina Nucleare?**

Al lavoro che si svolge in medicina nucleare collaborano diverse figure professionali.

#### *1) Il medico nucleare*

È un medico specializzato in Medicina Nucleare che ha una preparazione teorica e pratica sia in ambito clinico che sulla fisica delle radiazioni. Fa la visita preliminare al paziente (necessaria, ai fini di legge, per giustificare l'esame richiesto) e poi dà indicazioni sul tipo di esame da eseguire, sulla dose del radiofarmaco (il medicinale da utilizzare a scopo diagnostico o terapeutico) da somministrare e fornisce altre informazioni tecniche e cliniche al tecnico di radiologia. Il medico nucleare si occupa anche di somministrare il radiofarmaco e di refertare l'esame.

#### *2) Il radiofarmacista*

È un farmacista specializzato in Medicina Nucleare che ha una preparazione teorica e pratica sia in ambito farmacologico che sulla fisica delle radiazioni. Supervisiona la preparazione e il controllo di qualità dei radiofarmaci.

#### *3) Il tecnico di radiologia*

È la figura professionale addestrata specificatamente per una serie di mansioni; in particolare si occupa di preparare i radiofarmaci e di eseguire i relativi controlli di qualità. Svolge inoltre un importante ruolo nell'esecuzione degli esami diagnostici posizionando correttamente i pazienti ed impostando e acquisendo le immagini.

#### *4) L'infermiere*

Assiste il medico nucleare ed il tecnico di radiologia nella gestione e preparazione del paziente in ogni fase dell'esame.

#### *5) L'Amministrativo*

Segue le pratiche amministrative dei pazienti e del reparto.

#### *6) L'OSS (Operatore Socio Sanitario)*

Figura di supporto all'attività infermieristica. Collabora con le figure citate per la corretta gestione in equipe dell'attività lavorativa e contribuisce al benessere psico-fisico del paziente.

### **COME FUNZIONA IL SERVIZIO**

COME PRENOTARE UN ESAME O UNA TERAPIA RADIOMETABOLICA pagina 2 INDICAZIONI SU COME PROCEDERE pagina 3

#### **COME PRENOTARE UN ESAME O UNA TERAPIA RADIOMETABOLICA**

Per prenotare un esame o una terapia radiometabolica è necessario avere la ricetta del medico richiedente. La modalità di prenotazione dipende dalla priorità della richiesta (livello di urgenza). Troviamo la procedura da seguire sul sito della ASL nella Carta dei Servizi.

Per arrivarci nella Home schiacciamo il pulsante CARTA DEI SERVIZI. Nella pagina che si apre clicchiamo su SERVIZI e poi, nella pagina successiva, su MEDICINA NUCLEARE.

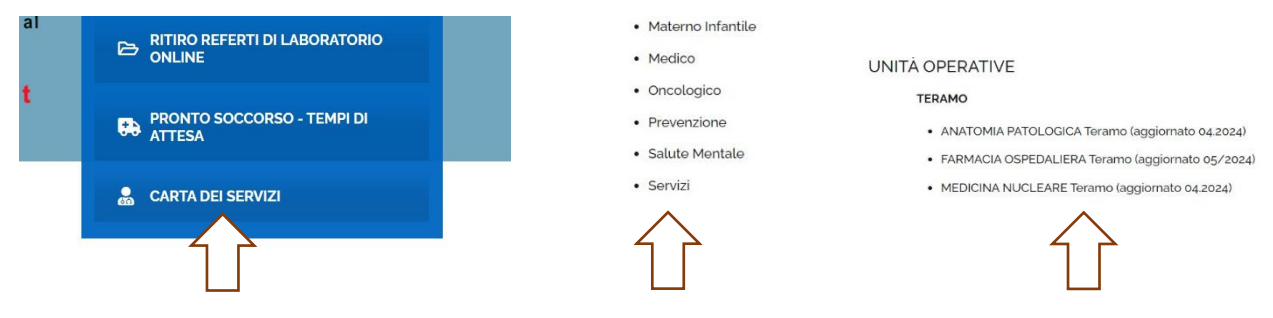

Come accedere alla carta dei servizi della Medicina Nucleare sul sito della ASL

# **INDICAZIONI SU COME PROCEDERE**

Sulla Carta dei Servizi troviamo indicazioni su che cosa portare, su come si svolge l'esame o la terapia, sulle accortezze da seguire e sul ritiro dei referti. Basta cliccare sulla voce dell'esame o del trattamento che ci interessa.